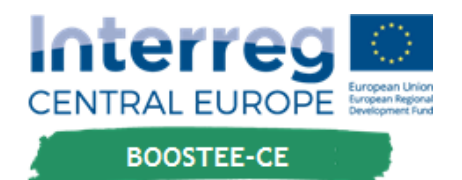

# DELIVERABLE T2.2.2

**D.T2.2.2 – Information integration & visualization into 3D Energy Management System (EMS) webGIS 10/2018**

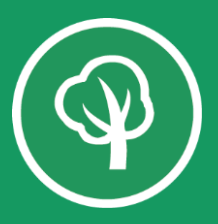

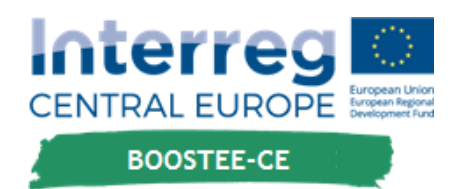

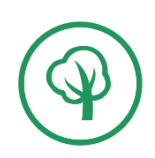

# **D.T2.2.2 – Information integration & visualization into 3D Energy Management System (EMS) webGIS**

A.T2.2 Development of an advance 3D Energy Management System

Issued by: Partner Nr. 01 Date: October 2018

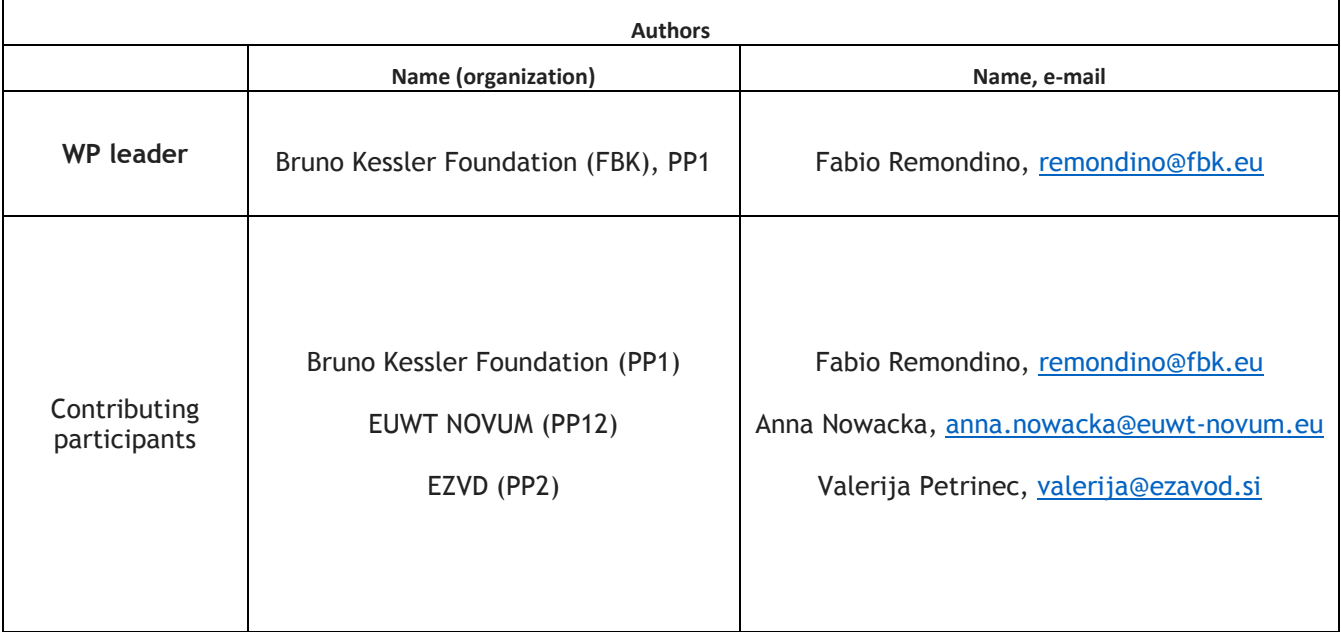

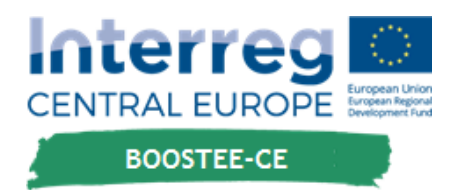

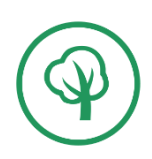

### **1. Introduction and aims**

The deliverable T2.2.2 belongs to the activities related to the development of a web platform to consult manage and access energy information using 3D building models (A.T2.2). In particular the document reports how the 3D Energy Management System (EMS) module of OnePlace is used to display and query energy-related info in the pilot actions (PA) of the project. The quantification of the deliverable is 7 but we report 8 results in the 8 pilot areas. The document is restricted to project partners (PP), reviewers and JS.

### **2. 3D EMS architecture and web viewer**

The 3DEMS module (Energy Management System) of OnePlace relies on FME and Cesium tools. FME software is used to transform the shape file with the 3D building information (D.T1.2.3) in 3D tiles. The 3D tiles are important in order to extrude the buildings and to extract all the data information of each building. Then the Cesium viewer renders online all 3D data on top of geographic information (maps, orthoimages, etc.). For texturing the buildings with PV maps (D.T1.3.2) the georeferencing information of the maps are used in order to project the raster information on top of the 3D geometries.

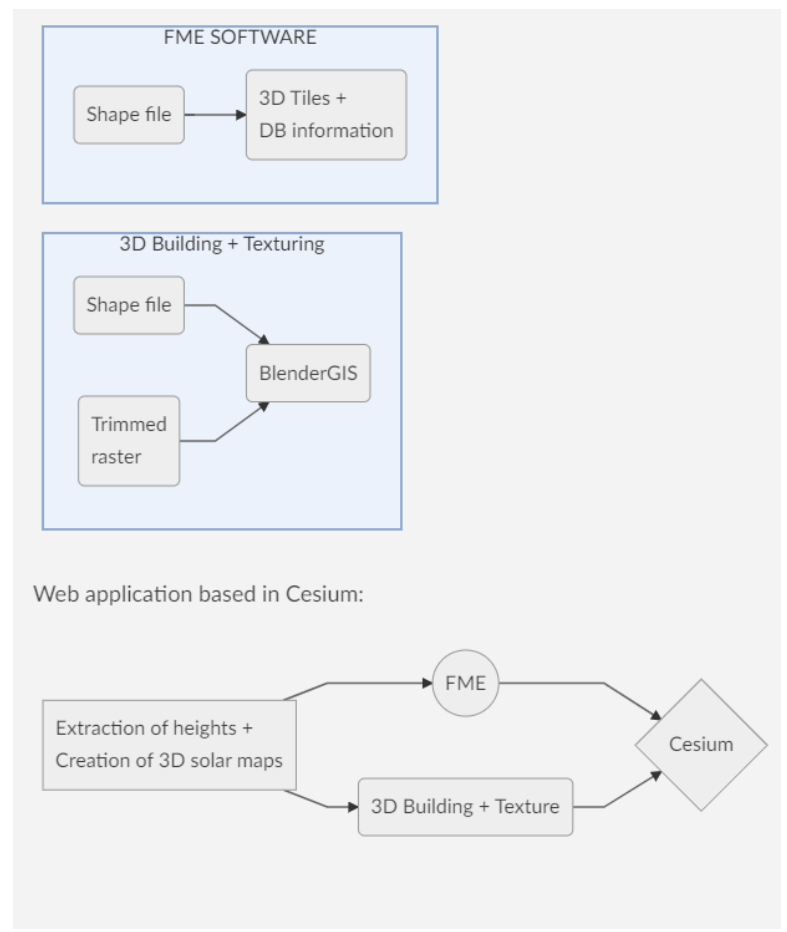

*Figure 1: Architecture of the 3DEMS module in OnePlace.*

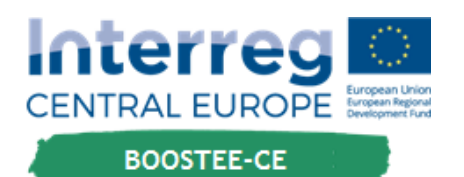

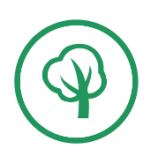

The URL of the OnePlace (Figure 2), so far, is<https://oneplace.max.si/> (with the specific 3DMES module accessible at [https://oneplace.max.si/3d\)](https://oneplace.max.si/3d). Once all developments of the entire platform and modules will be over, the platform will be transferred under the LP/PP1 server.

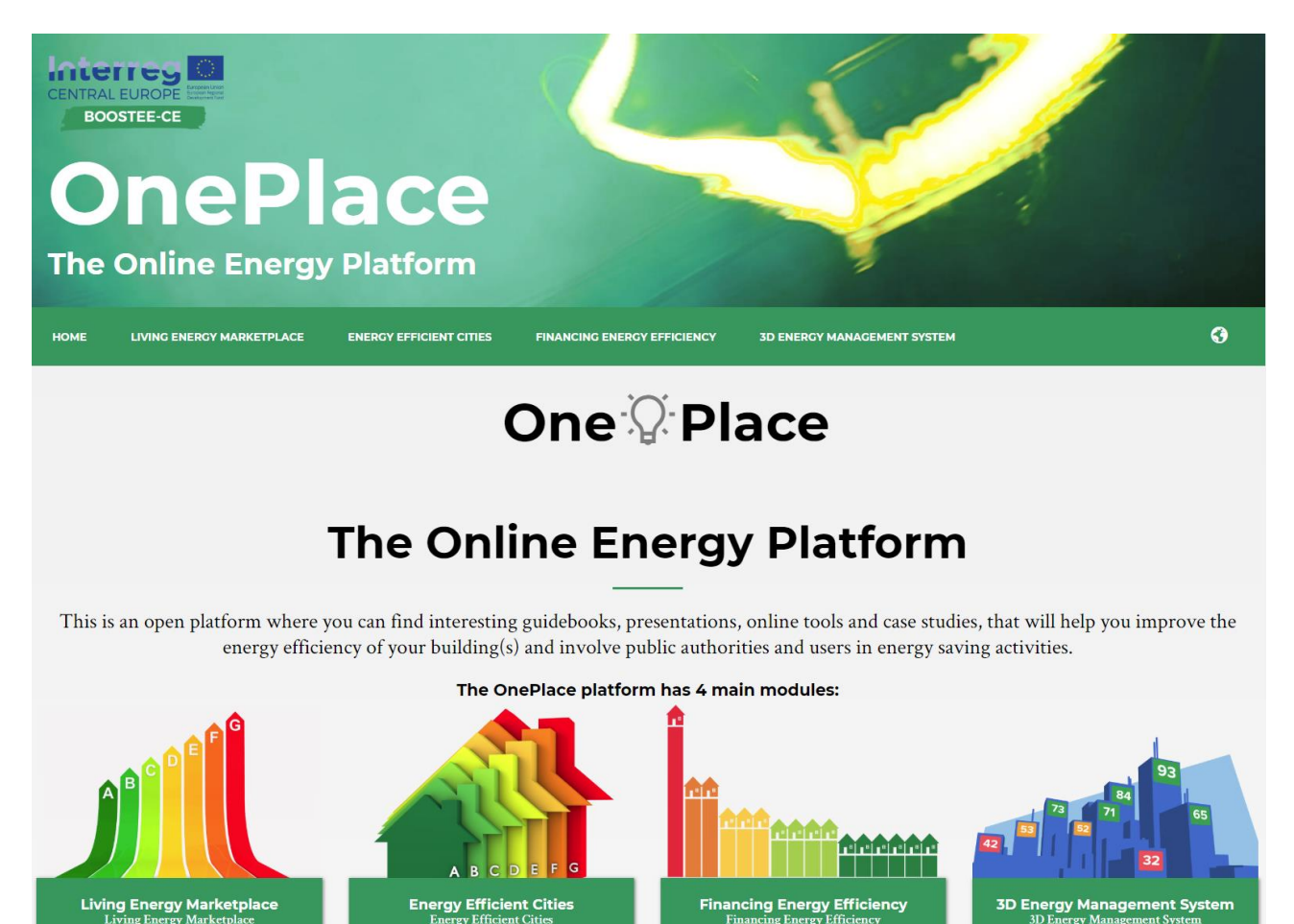

Figure 2: The entry page of OnePlace in its actual layout. The 4 modules (Living Energy Marketplace – LEM, Energy Efficiency Cities – EEC, Financing Energy Efficiency – FEE and 3D Energy Management system – 3DEMS) are visibile and accessible from the main page.

### **3. Visualization of 3D building models and heterogeneous information**

The OnePlace module 3DEMS (Figure 3) allow users to access pilot locations in a web viewer that renders a 3D representation of the landscape based on satellite imagery or map information together with 3D geometries of buildings (D.T1.2.3). Such 3D building can be "clicked" in order to pop-up and access heterogeneous information (D.T1.1.3), including energy audit certificates

In the following figure, some of the generated queryable 3D city models are shown as screenshots of the developed web platform. The platform allows to visualize more than 7 locations (as requested target in the project Application Form) as for the CZ/PL cross-border area we have two municipalities (Zacler and Lubawka) and for the Zlin area we have 5 municipalities.

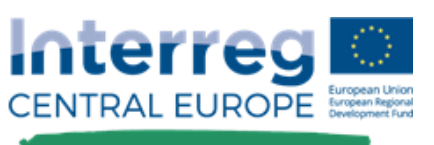

#### **One Place** The Online Energy Forum

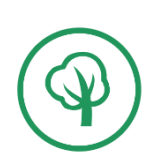

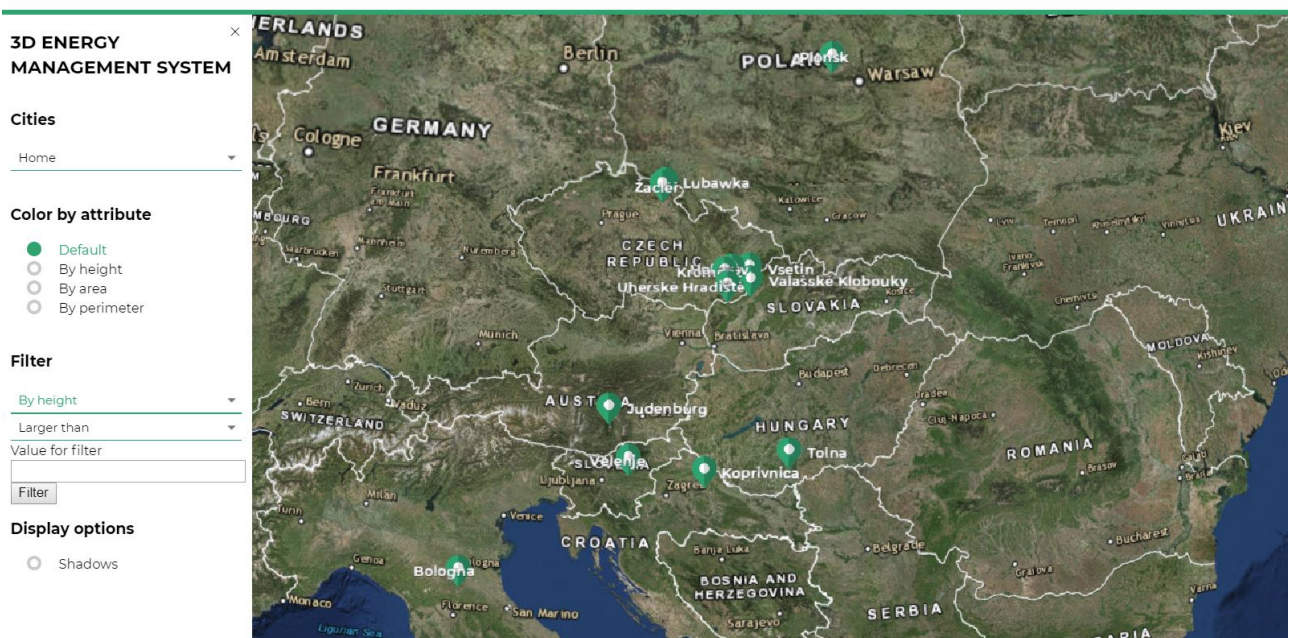

Figure 3: The entry page of 3DEMS module in OnePlace. The pilot areas are pointed out and accessible to see the generated 3D building models which can be queried to access the collected energy-related information.

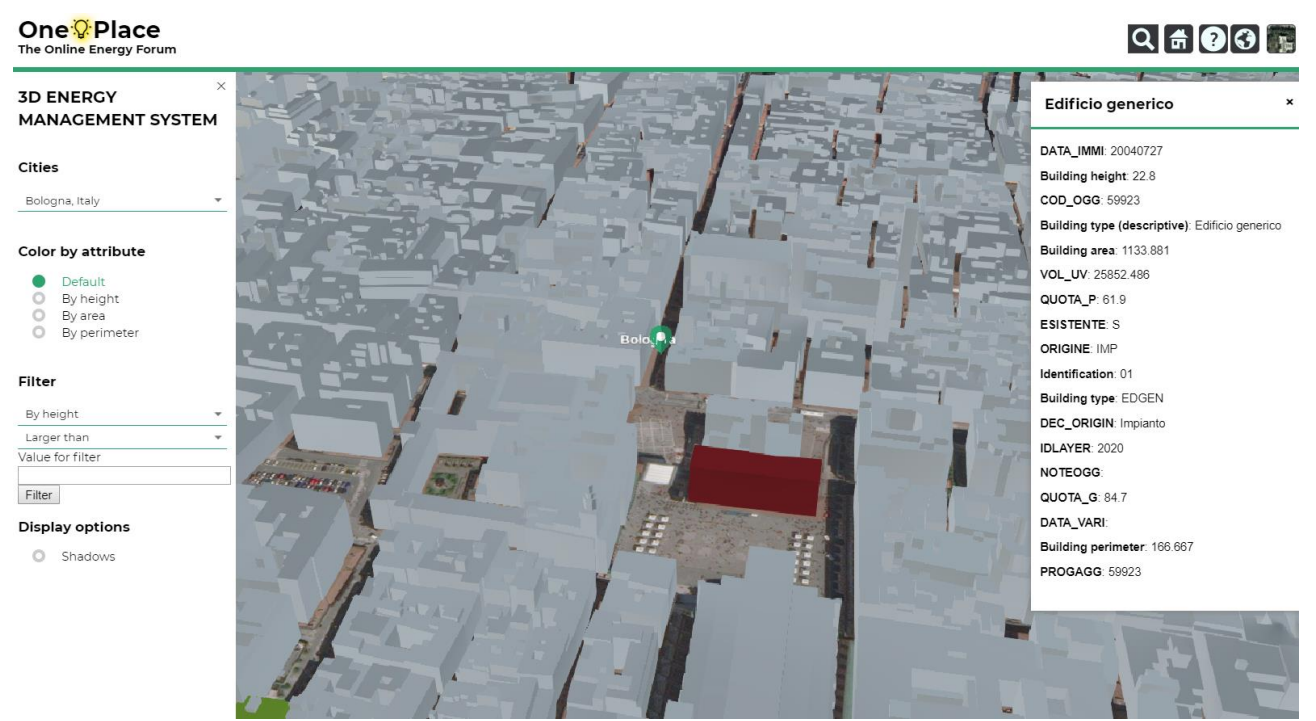

*Figure 4: 3DMES on PA1 – Emilia-Romagna region, Italy (PP7)*

## $Q = Q$

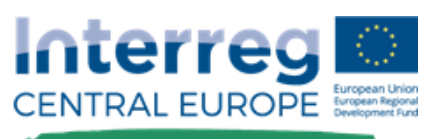

#### **One Place** The Online Energy Forum

**3D ENERGY** 

Judenburg, Austria

Color by attribute **O** Default  $O$  By height  $\check{\circ}$ By area  $O$  By perimeter

Cities

Filter By height Larger than Value for filter Filter **Display options** O Shadows

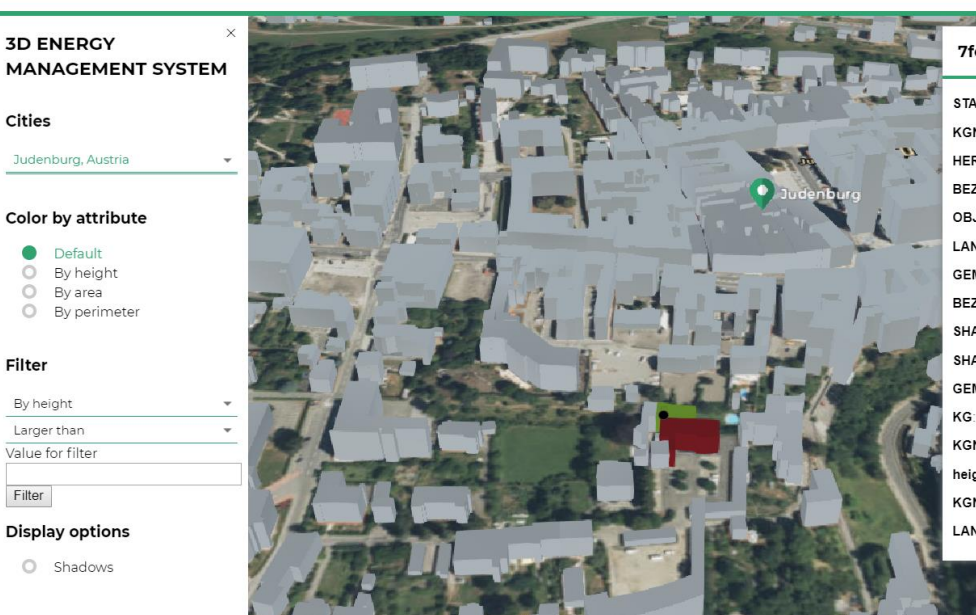

*Figure 5: 3DMES on PA2 – Judenburg, Austria (PP10).*

**CALL AREA TO BE** 

# One<sup>: *Q*:</sup> Place</sup><br>The Online Energy Forum

**3D ENERGY** 

Plonsk, Poland

Color by attribute

Default<br> **O** By height<br> **O** By area<br> **O** By perimeter

Cities

Filter

Filter

By height

Larger than

Value for filter

**Display options** 

 $O$  Shadows

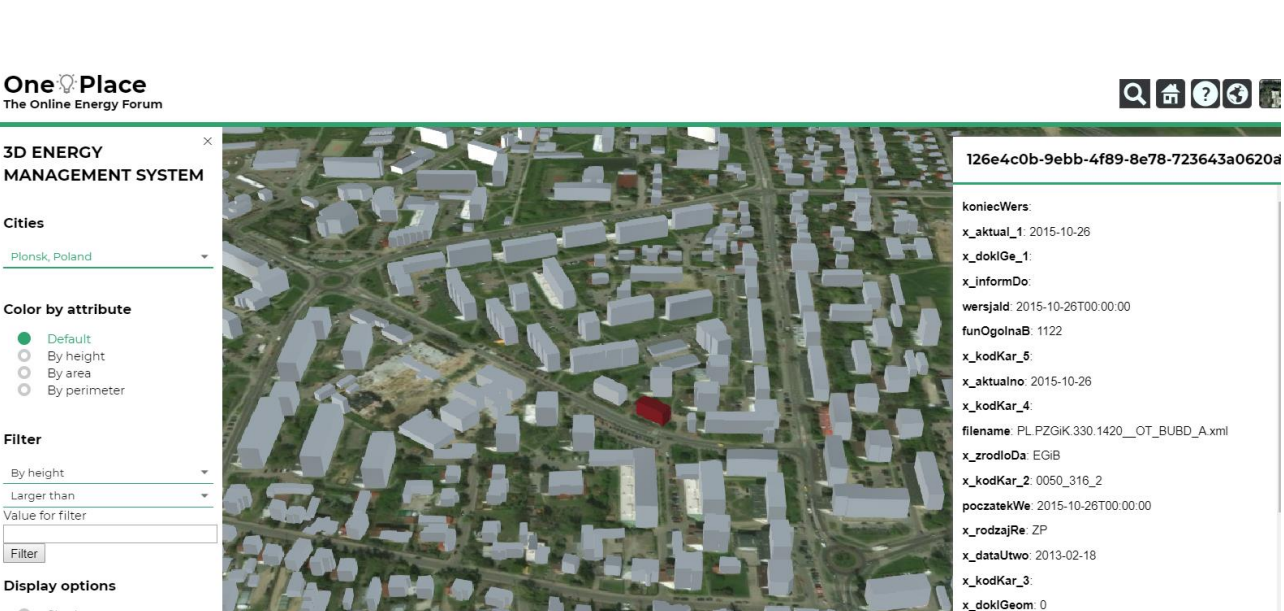

*Figure 6: 3DMES on PA5 - Plonsk, Poland (PP13).*

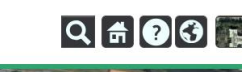

'e8c

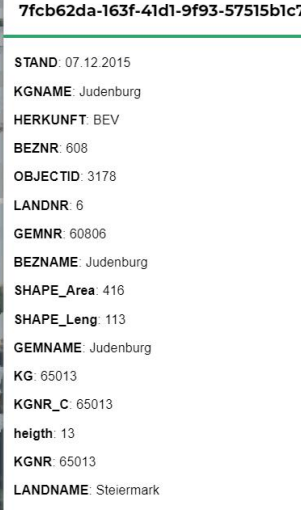

EGiB\_lokal: 142001\_1.0217.121/9.4\_BUD

x\_skrKarto: aml id: OT BUBD A.20511 x\_katDokIG: Dok x\_uzytkown: Uzytkownik14.xml x\_kodKar\_1: 0025\_317\_1 funSzcze 2:

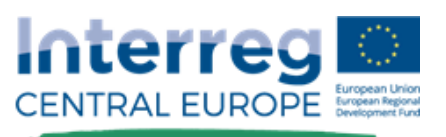

#### **One<sup>Q</sup>Place**

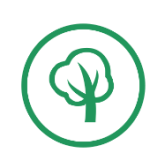

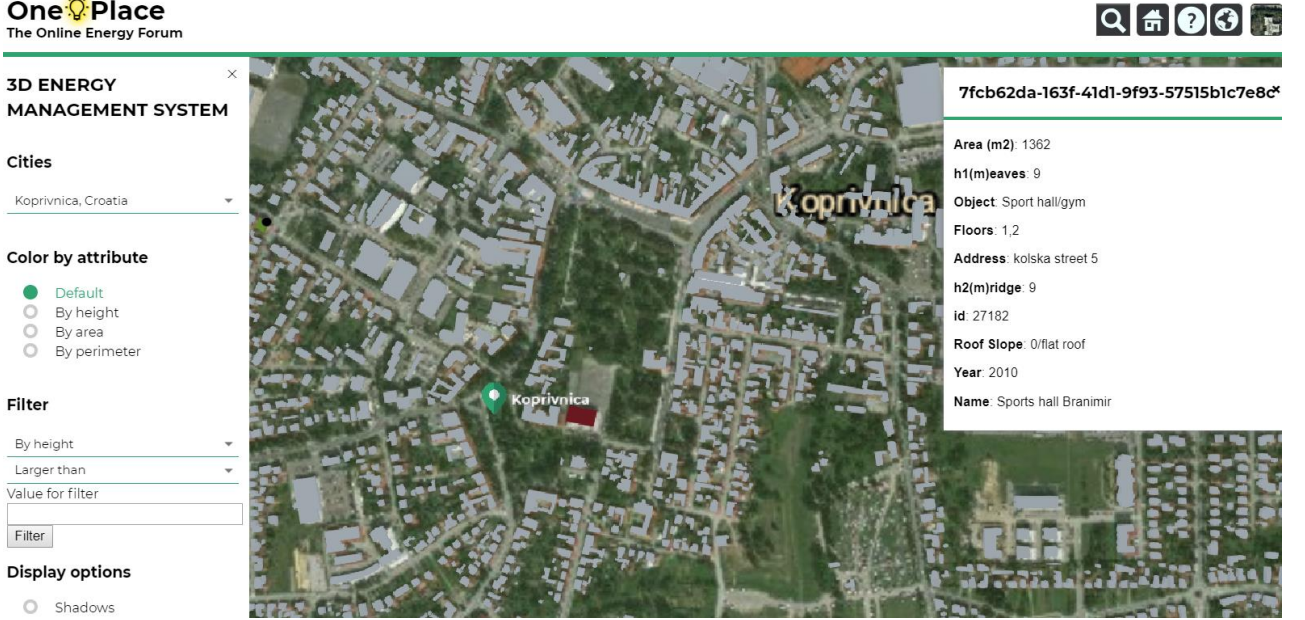

*Figure 7: 3DMES on PA6 - Koprivnica, Croatia (PP9).*

# **One**<sup>:</sup> Place<br>The Online Energy Forum

# $Q = OQ$

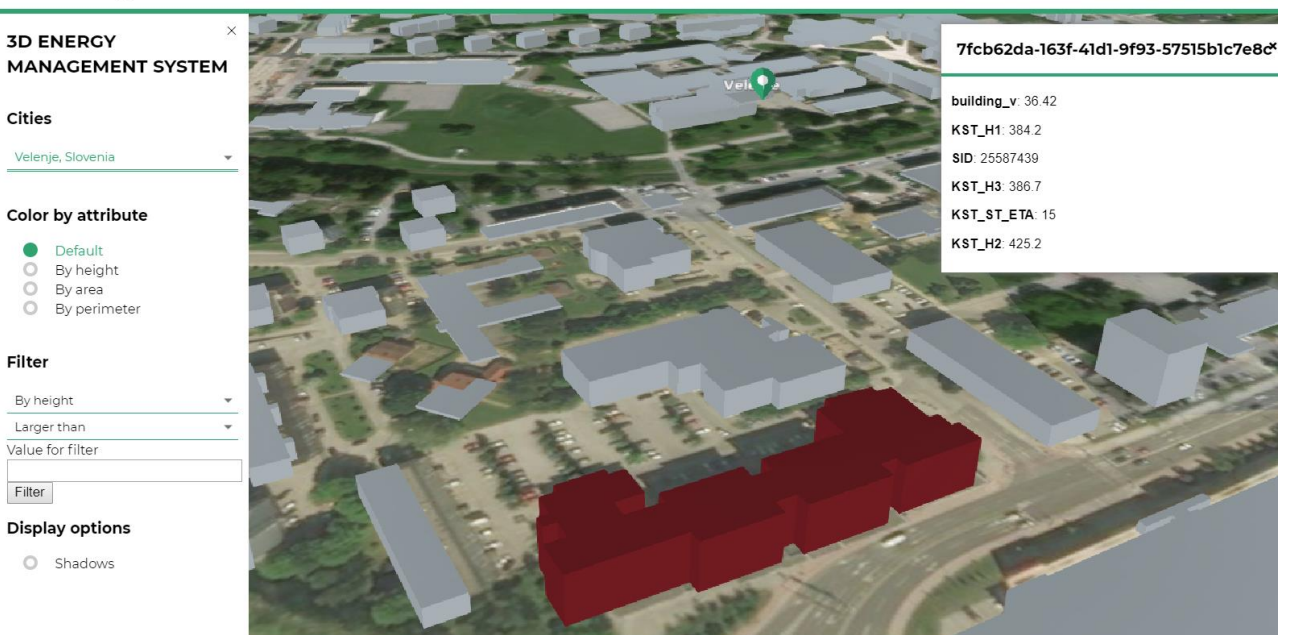

*Figure 8: 3DMES on PA7 – Velenje, Slovenia (PP8).*

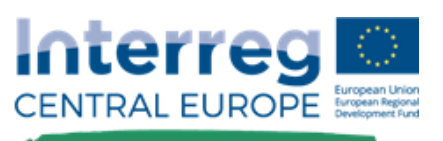

## **One<sup>.</sup>**<br>The online Energy Forum

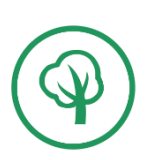

 $Q = Q$ 

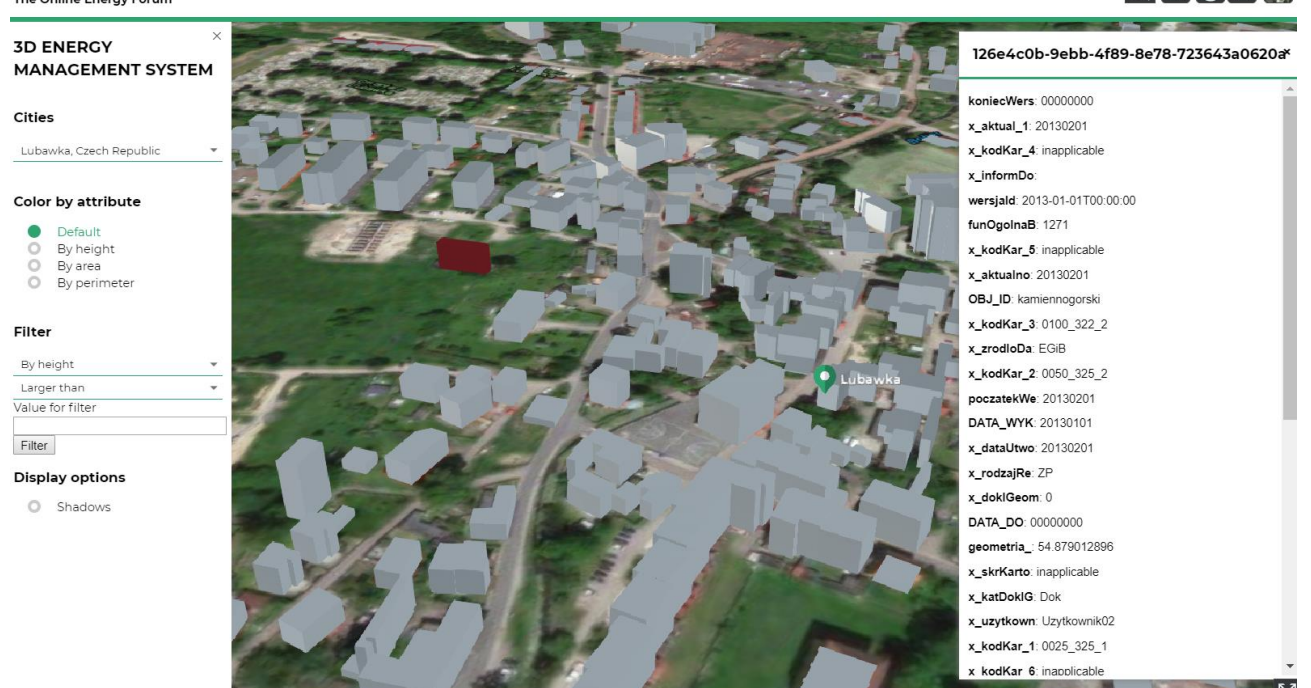

*Figure 9: 3DMES on PA8 - the CZ-PL cross-border region (PP12).*

### **4. Conclusions**

The document reported the realized 3D city models (D.T1.2.3) accessible in a web viewer (3DEMS module of OnePlace) with some query functionalities. The viewer is basically a kind of webGIS that allows users to interactively navigate a map or 3D building models of a pilot location, select a building of interest and retrieve energy and other cadastral/building information, including non-spatial data. The platform is under finalization and, at its final stage, will allow to access to various type of energy information that public buildings have.